# Building (good) BVHs

Arsène Pérard-Gayot

### Building Strategies

- Naive (middle, median split) *don't do that*
- Sweep SAH evaluation
- Binning SAH evaluation
- Sweep SAH evaluation + Spatial Splits
- Sweep SAH evaluation + Pre-splitting

### BVH Construction

### General Idea

- Split objects (triangles) in two *disjoint* sets: *L* and *R*
- Choosing *L* and *R*:
	- 2 *N−*1 such partitions for *N* objects: *impractical*
	- Idea: Sort primitives according to centroid position

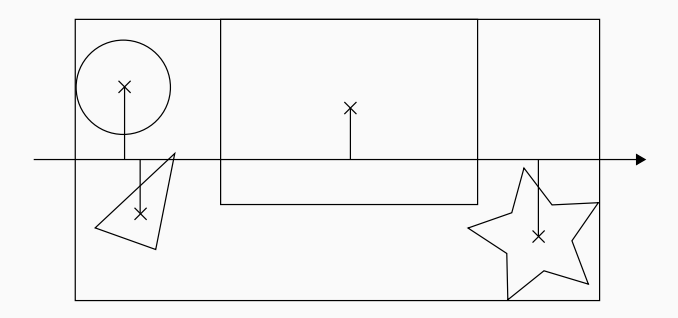

#### Reminder

$$
SAH(P) = C_t + C_i \left( \frac{SA(L)}{SA(P)} N(L) + \frac{SA(R)}{SA(P)} N(R) \right)
$$

#### Minimizing the SAH

- Iterate through sorted primitives
- Select (*L*, *R*) with minimum SAH
- Omit common terms *C<sup>i</sup>* and *C<sup>t</sup>*
	- Irrelevant when minimizing

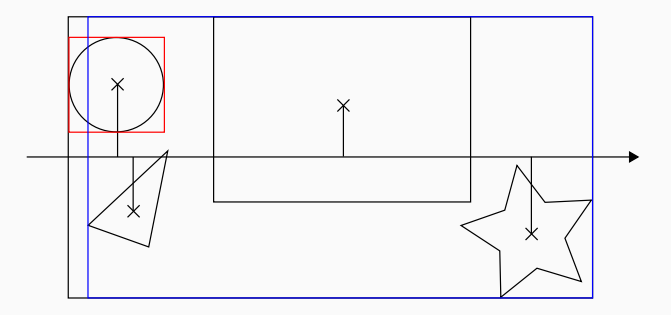

$$
SAH(P) = C_t + C_i \left( \frac{SA(L)}{SA(P)} N(L) + \frac{SA(R)}{SA(P)} N(R) \right)
$$

4

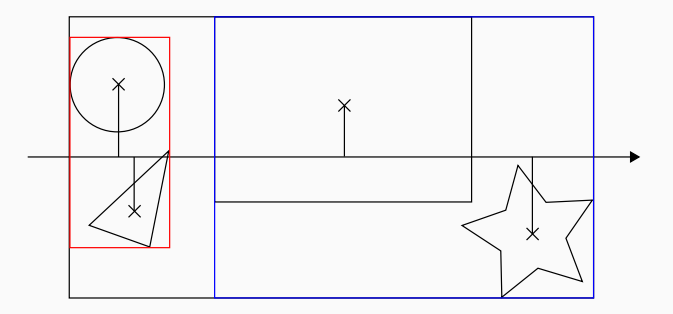

$$
SAH(P) = C_t + C_i \left( \frac{SA(L)}{SA(P)} N(L) + \frac{SA(R)}{SA(P)} N(R) \right)
$$

4

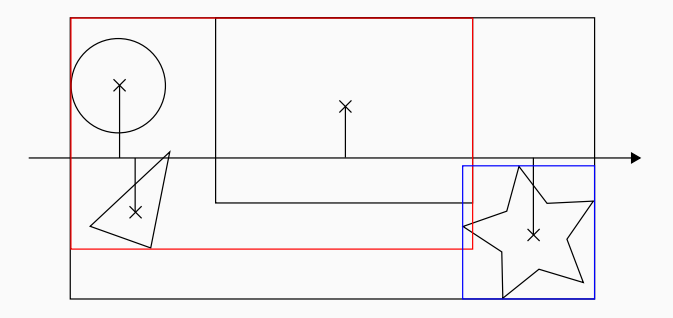

$$
SAH(P) = C_t + C_i \left( \frac{SA(L)}{SA(P)} N(L) + \frac{SA(R)}{SA(P)} N(R) \right)
$$

4

#### Important

*SA*(*L*) can be incrementally computed by extending the bounding box of *L* at every step, *but not SA*(*R*)

### Sweeping

- Two-step process: right-to-left and then left-to-right
- Right-to-left: compute and record  $\frac{\mathsf{SA}(R)}{\mathsf{SA}(N)}$  N(R)
- Left-to-right: compute full SAH using stored values

## Sweep SAH: Algorithm

- $·$  For each *axis*  $∈$  {*x*, *y*, *z*}
	- Sort primitives according to projection of centroid on *axis*
	- $\cdot$  Sweep from right to left to compute partial cost  $\frac{\mathsf{SA}(R)}{\mathsf{SA}(\mathsf{N})}$  N(R)
	- Sweep left to right to compute full cost
	- Choose split  $(L, R)$  with lowest cost
- Choose split (*L, R*) on axis with lowest SAH cost
- Compare lowest cost with cost of not splitting
	- i.e. *N*(*P*) number of primitives in the current node
- Terminate if the split is not beneficial
- Use *references*: Indices into the array of primitives
- Each node is a bounding box + range of references
- Create 3 arrays of references
	- Initially filled with 0*..N*
	- Sort according to projection of centroid on *{x, y, z}*
- Each split partitions the 3 arrays of references
	- Use a *stable* (i.e *order preserving*) partitioning algorithm!
	- No need to sort references again

### Sweep SAH: Example

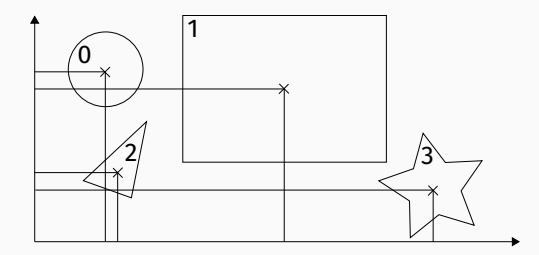

#### Initial State

- References on X: 0*,* 2*,* 1*,* 3
- References on Y: 3*,* 2*,* 1*,* 0
- Root node reference range 0*..*3 (both ends included)

### Sweep SAH: Example

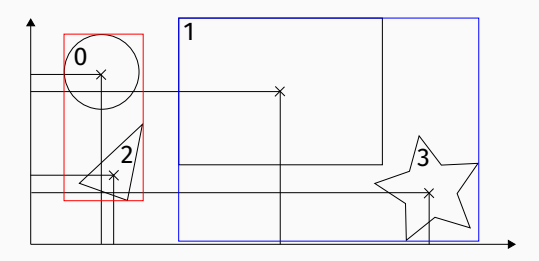

#### Example Partition

- Partition on X: 0*,* 2*,* 1*,* 3
- References on X are already partitioned
- Partition references on Y
	- Fill boolean array with 1 for red references, 0 otherwise: 1*,* 0*,* 1*,* 0
	- Perform a stable partition of 3*,* 2*,* 1*,* 0 according to flags: 2*,* 0*,* 3*,* 1
- Set the bounding box and range of *L* and *R*
	- Ranges: *L* 0..1, *R* 2..3 <sup>8</sup>

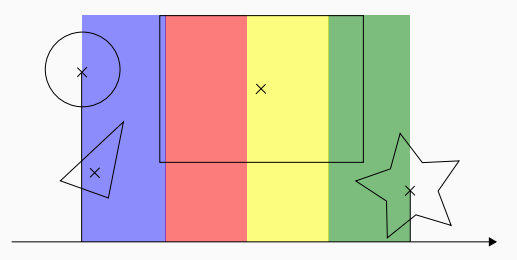

- When full sweep is too slow
- Compute min and max *centroid* bounds
- Create *N* (typically small, e.g. 16) equally sized bins on *{x, y, z}*

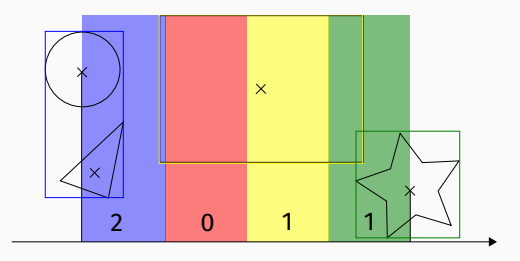

- When full sweep is too slow
- Compute min and max *centroid* bounds
- Create *N* (typically small, e.g. 16) equally sized bins on *{x, y, z}*
- Put primitives in bins according to their centroid projection
	- Record number of primitives and bounding box per bin
- Sweep *bins* instead of primitives
- Produces lower quality trees
- Very fast
- Simple implementation
- Good performance/quality compromise

## Spatial Splits

#### Problems

• Bounding box overlap

## Spatial Splits

#### Problems

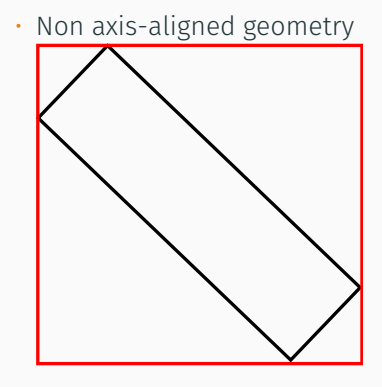

### Spatial Splits

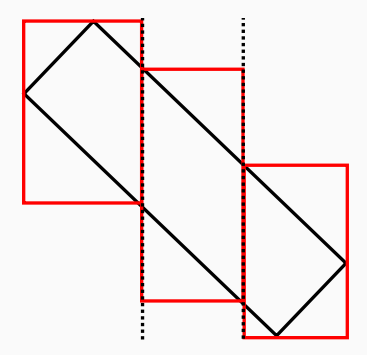

#### Split Primitives

- Either as a pre-pass, before BVH construction, or
- Adaptively during BVH construction

### Splitting Algorithm

- Compute SAH cost of object split (e.g. using Sweep SAH)
- Compute SAH cost of spatial split
- If the spatial split is beneficial, use it
- Otherwise, use object split

## Finding Good Spatial Splits

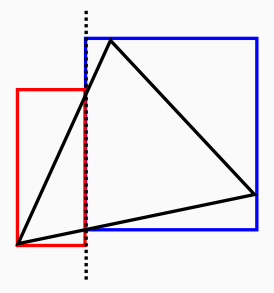

#### Spatial Binning

- The SAH cost of spatial splits changes *inside* a primitive
	- Looking at bounding box extrema is not enough

## Finding Good Spatial Splits

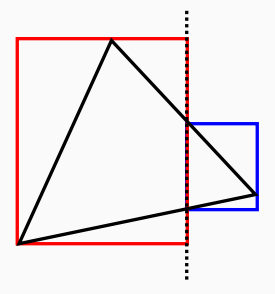

#### Spatial Binning

- The SAH cost of spatial splits changes *inside* a primitive
	- Looking at bounding box extrema is not enough

### Finding Good Spatial Splits

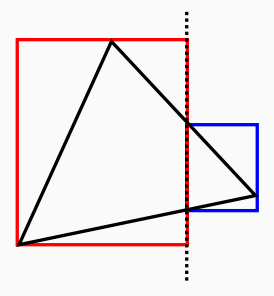

#### Spatial Binning

- The SAH cost of spatial splits changes *inside* a primitive
	- Looking at bounding box extrema is not enough
- Use spatial bins

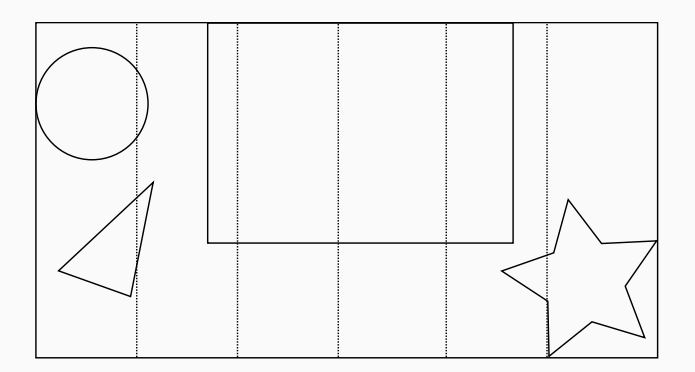

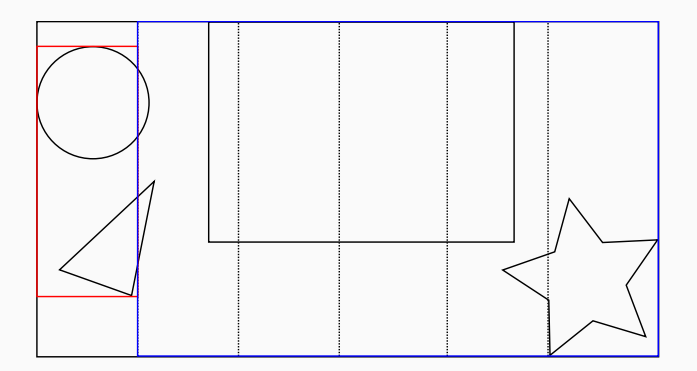

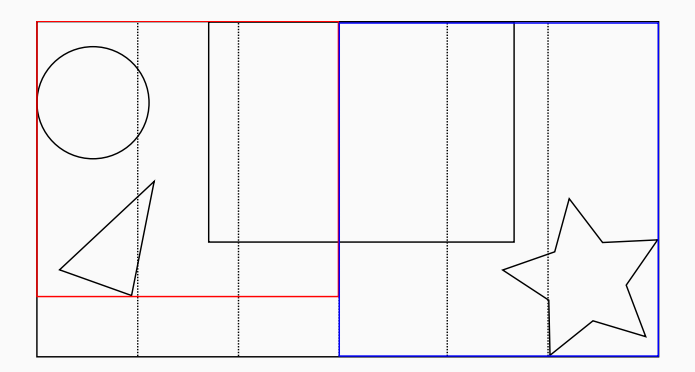

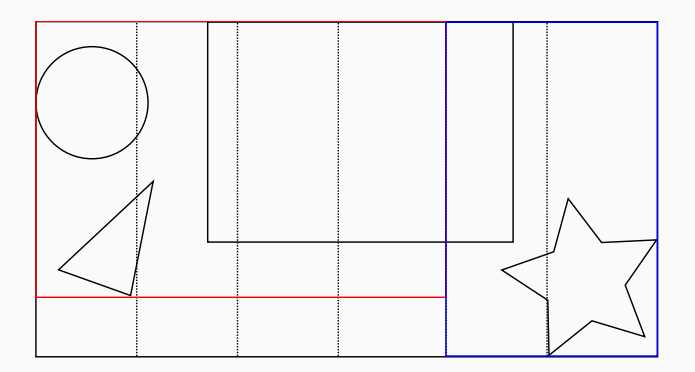

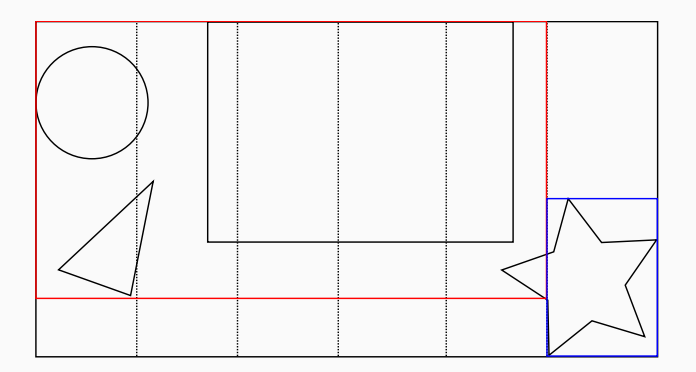

- For each bin that the primitive spans
	- Split the primitive according to the bin
	- Extend the bin with the bounding box after splitting
- Record the number of primitive *entries* and *exits* per bin
	- Increase the entry count of the first bin touched by the primitive
	- Increase the exit count of the last bin touched by the primitive
- Sweep the bins from right to left
	- Accumulate the bounding boxes of the bins in one array
- Sweep the primitives from left to right to compute the cost
	- Number of primitives in *L* and *R* from entry and exit counts
	- *N*(*L*) = ∑ *b∈Bins*(*L*) *Entry*(*b*)
	- $\cdot$  *N*(*R*) = *N*<sub>*total*</sub> −  $\sum_{b \in \text{Bins}(L)} \text{Exit}(b)$
	- Both *N*(*L*) and *N*(*R*) only depend on the bins in *L*

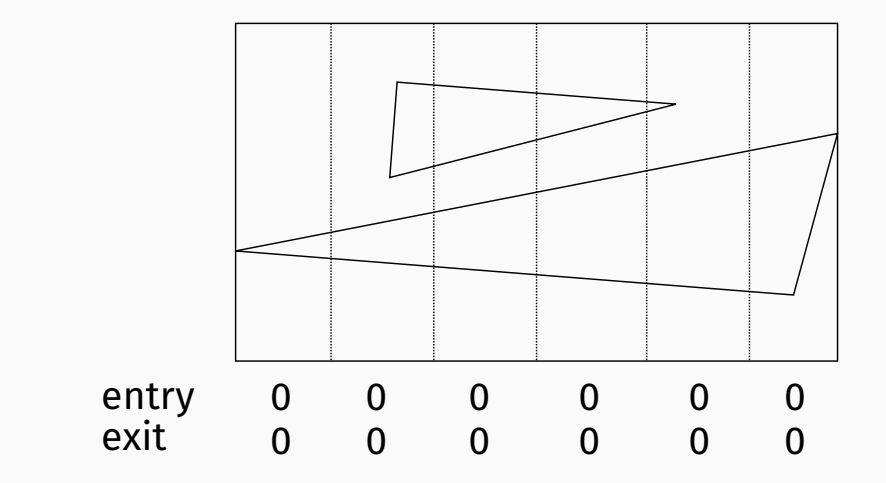

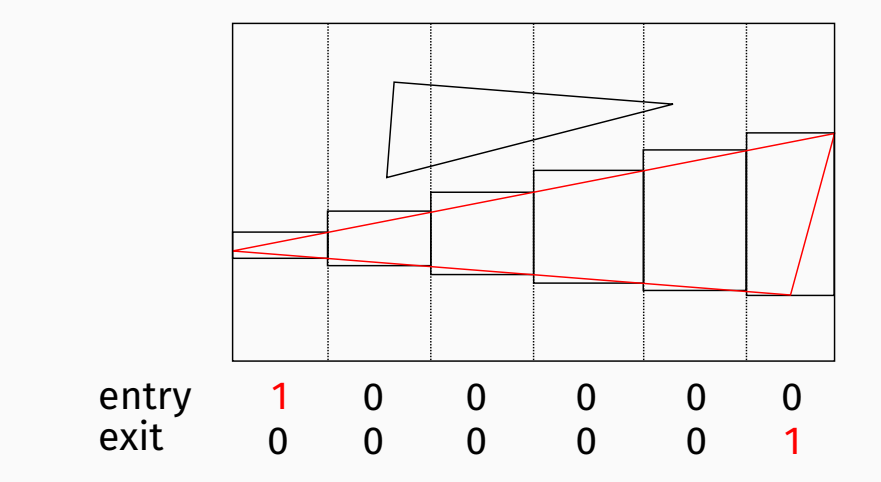

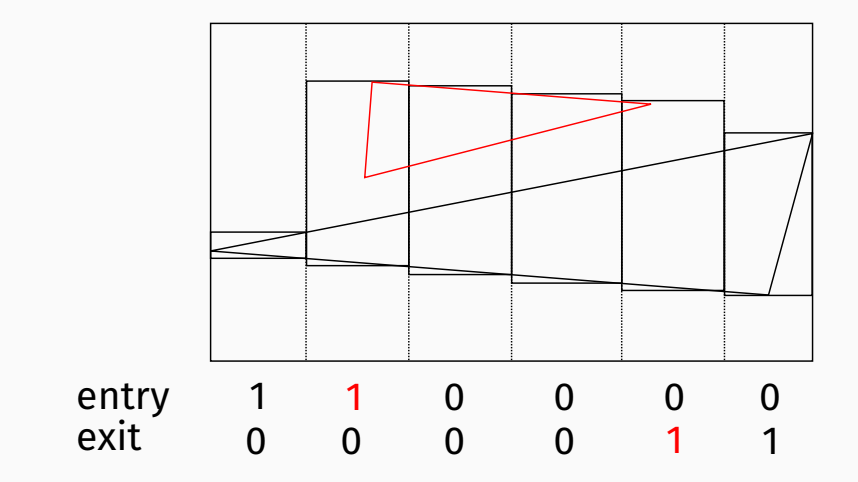

- Performance between  $+5$  and  $+40\%$  w.r.t Full Sweep SAH
- Number of references between  $+3$  and  $+30\%$
- In extreme cases, can reach 2*×* performance *and* 2*×* references
- Costly spatial split evaluation
	- Spatial splits typically restricted to the top of the tree
	- Measure overlap between *<sup>L</sup>* and *<sup>R</sup>* after object split: *SA*(*<sup>L</sup> <sup>∩</sup> <sup>R</sup>*) *SA*(*S*) where *S* is the bounding box of the entire scene
	- Split if greater than user parameter *α*
- Simple idea: Perform splitting *before* building the BVH
- Almost no modification to existing BVH builder
- *But* only local knowledge
	- Looking at each primitive independently
- Economical heuristic to split problematic triangles
- Compute the volume of the bounding box of each edge
	- Select edge with largest volume
	- If volume is above threshold, split edge in the middle
	- Recurse on resulting triangles
- Threshold derived from total scene volume:  $\frac{V(S)}{2^t}$  with  $t = 14$
- Watertight: Avoid cracks at shared edges, numerically robust
- Only affects *really bad* triangles

## Pre-splitting: Edge Volume Heuristic

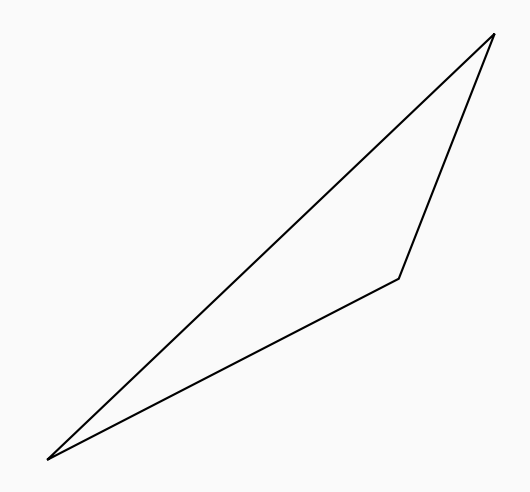

## Pre-splitting: Edge Volume Heuristic

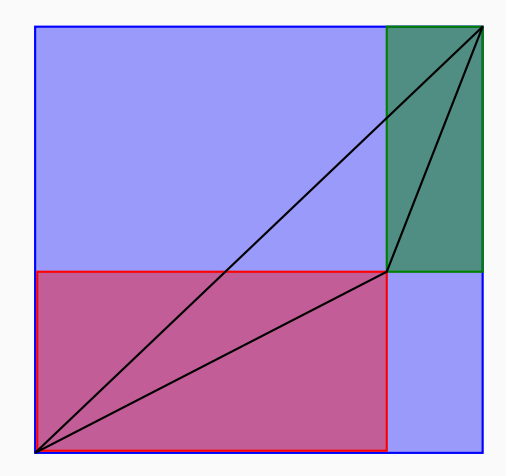

## Pre-splitting: Edge Volume Heuristic

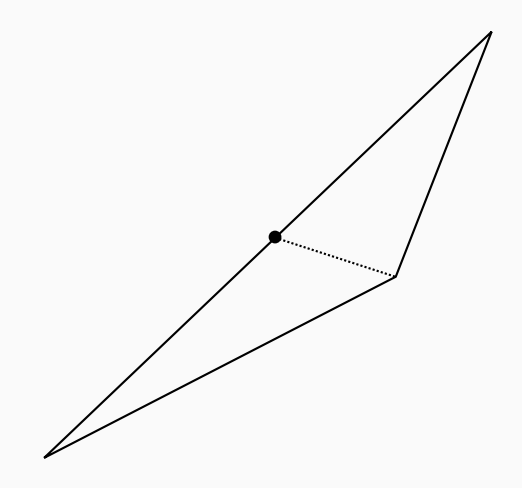

- Performance identical for non-problematic scenes
- Improved performance in pathological cases
	- Rotated objects, very long and thin triangles
- Highly parallelizable
- Optimization: Remove duplicate references in BVH leaves
- Building good BVHs is hard
- Still active research topic
- Binning SAH construction is a good compromise between:
	- Traversal performance
	- Build times
	- Ease of implementation
- See references

暈 Holger Dammertz and Alexander Keller. Edge volume heuristic - robust triangle subdivision for improved BVH performance. In *Proc. 2008 IEEE/EG Symposium on Interactive Ray Tracing*.

歸 Martin Stich, Heiko Friedrich, and Andreas Dietrich. Spatial splits in bounding volume hierarchies. In *Proc. High-Performance Graphics 2009*.

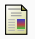

 $\blacksquare$  Ingo Wald.

On fast construction of SAH-based bounding volume hierarchies.

In *Proc. 2007 IEEE Symposium on Interactive Ray Tracing*.